**Video Organizer Crack Full Product Key**

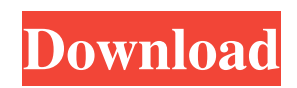

**Video Organizer Crack+ Serial Number Full Torrent For Windows**

Video Organizer is a simple application which can scan your hard disk and/or folder and export a list of your selected content. It uses the internet to gather information about your movies and is also able to create a database. If you don't have a list of movies to import, but have all the paths to the movies, you can load these in a folder with it, and video organizer will scan the folder in an easy to use interface. If you have a list of movies or the complete list of folders, you can also load them with the program and it will search for your movies on the internet. Video Organizer Screenshots: Video Organizer Social Media Links: You're always connected with us and our community, so follow us on Facebook and Twitter. Tell us what you think of our games and apps by leaving feedback on Google Play and the App Store. You can even watch official videos in YouTube! W3QE, the developer of this project is always looking for new contributors. If you are interested in joining our team, see our contributing guidelines. This project is maintained by Ankil B. from the W3QE development team. Contributions: Kappa\_Yoshi XKing007 W3QE Ankil B. from the W3QE development team Sponsors: Saiei-Sensei Disclaimer: THIS APP DOES NOT PROVIDE ANY WARRANTIES, WHETHER IMPLIED, STATUTORY, OR OTHERWISE,

INCLUDING BUT NOT LIMITED TO THE IMPLIED WARRANTIES OF MERCHANTABILITY AND FITNESS FOR A PARTICULAR PURPOSE, AND DOES NOT CONSTITUTE MEDIA OR ENTERTAINMENT PORTFOLIO. THIS APP DOES NOT CONTAIN OR INCLUDE ADVERTISING OR INDEMNITY. If you look around on the web, you'll find various sites, apps, and entertainment products that offer you web-based movie streaming. Online movie services work pretty much the same way as other streaming services, but each of them does offer a few perks over the competition. So, which one works best for you? The Basic Features Of Online Movie Streaming Video streaming is a service that provides all of your favorite movies and television shows over the internet, to a computer or mobile device. There's no longer a need to bother with downloading and installing bulky video files, which are the property of the company offering the service.

**Video Organizer Crack+ [Latest]**

Video Organizer Torrent Download is a multimedia organizer that allows you to create multiple lists and import them into the program. The program makes it easy to organize your collection into various folders and lists. It can search the web for information about movies you have never seen. It provides a neat preview of movies and videos and allows you

to add movies to your library without making any unnecessary copy of the file. Video Organizer is meant to be used as a tool to organize and assist in the viewing of a large number of multimedia files of various types. Once you launch the application you can add information about movies and videos that are in your library in the form of a text file. Once this file is saved you can use it to automatically import information about movies you already own. You can also import text file from other applications in the form of a directory. You can also search the web for information about movies you don't own and copy a list of those titles into the application. The information you enter is displayed in the form of text files that are listed under various categories. You can create your own categories or you can choose to use the default categories provided by the application. • Add a list: The application supports adding multiple lists. You can choose to create a list just for importing movies or you can create a complete list with all your movies and videos. You can also create a category list to organize all your imported lists into a single folder. You can choose to create your lists manually or you can import them from other applications. • Import movies and videos: When you choose to import movies and videos, the application will search the web for information about the movie or video you are importing. It will search by title, description, keyword, year of release, genre, genre, category, and torrent. • Preview: Preview is one

of the major features of Video Organizer. It is very easy to use and you can preview any movie or video of the library with a single click. You can even set the preview area size to make it easy for you to preview videos of different sizes. • Web search: You can search for information about movies and videos that have been tagged as well as any movie or video that you have not added in your library. It will provide you with information like the genre, search words, rating, user comments, and more. • Sort: You can sort your lists by various criteria, such as (Movie name, Genre, or Rating). • Create and organize lists: You can create a 09e8f5149f

Videos, pictures, and other media files are just not organized as they should be. Video Organizer is an application that can hold your media files together in a custom playlist. You can set the video to play directly from the list with a few clicks and can save the sequence to a file. The application comes with a few features, including: • Add list / folder of video files • Very easy to use interface • Automatic updates • Automatic save sequence to file What's New in This Release: • Fixed error under Mountain Lion when using cDVDActivePlaylist Use the DFU mode to install in a Macintosh running Mac OS X 10.7.5 or higher on a MacBook, MacBook Pro or iMac. After a rough start, 2009 finally looked like the year of the iPad. All the players were moving to the new format, the first models were shipping in stores, and my own buddy Steven Troughton-Smith wrote the definitive guide to the device. But of course things didn't go as planned: Apple slipped the iPad on to the market with a surprisingly high price tag, had to contend with a series of quality issues, and without a pre-order system saw hundreds of thousands of units sell out in a matter of hours. Lucky for us, things are finally looking up for the iPad. Apple's March event will bring us not just one, but two new iPads, and with a production level production history of 9.6, there's no reason to believe that its newest products can't stand up to all the competition. While 2010 hasn't been a particularly good year for the iPad, there's no reason to think that the device can't return to its glory as 2010, the year of the iPad, rolls on. Let's take a look at the reasons for that optimism, and then how I personally feel about the iPad in 2010. All those eggs are a bit too tight. My wife wasn't lying to me when she told me that it was a struggle keeping the little Penguin under control. This 4.5 inch hardball toy shouldn't have been such a challenge, but the giant rubber base suctioned to the carpet and the way this toy squirrely-slid about the floor made it look like an evil twin of a shoebox or a drill. If you happen to be in the market for a

## **What's New In?**

Video Organizer allows users to instantly access and play videos from your hard drive or streaming websites on their PC or Mac. The application instantly scans your entire hard drive for your videos as you work on other tasks, thereby saving you from downloading large files. If your PC is connected to the Internet, Video Organizer will keep your collection updated automatically and show relevant info such as ratings, videos with similar actors or tags, trailers, and webpages. If you are on the lookout for a way to enhance the functionalities of an already existing video collection, Video

Organizer is a viable tool that comes equipped with a solid set of features, in an easy-to-access layout. As with any multifunctional app, Video Organizer does not have a flawless interface and has a couple of minor faults in its interface, but overall it delivers what it promises. It is an application that comes highly recommended and is recommended for use on both PC and Mac systems alike. Works with Windows 7. FINAL THOUGHTS Review by: Karthik Venkatesh (Kindle Dad) Video Organizer Rating: 8.5 Initial Thoughts The application looks and feels very much like a simple yet sophisticated and well-designed application, with an aesthetically pleasing interface that a user might overlook at first glance but will undoubtedly appreciate once it is used for a while. The interface features a search box, a button for context-sensitive help, and a main window with a navigational menu. The navigational menu also includes a feature for quickly sorting the contents of your hard drive. The application features a library window and a collection window, each of which are listed below. By default, the library window is shown minimized and has a left-side horizontal scroll bar and a drag handle. The collection window has a right-side horizontal scroll bar. On the left side of the window, the title of the current video is displayed; the videos to the right of the window are automatically enlarged. Both the library and collection windows are scrollable, and when a window is expanded, the selection arrow key appears

next to it. Both the windows also display play controls, including a forward, backward, and stop button. The library window lets you quickly load and search videos of various formats, including MPEG-4, MOV, and WMV. The application stores all of its content on your hard drive and uses a text-based list to locate the specific video you wish to see. Each individual list entry is color**System Requirements For Video Organizer:**

You need a GameCube controller, a GameCube (with Zelda: Majora's Mask) or Wii to play it (with Wii Play) and GameCube GameBoy or GameBoy Color games. If you have a Wii, you can also play the GameCube version. All your GameCube games have to be still in the cartridge. The Wii version has the same game and other games, just a different way to play. The GameCube version has other games. The GameCube version of The Legend of Zelda: Majora's Mask is the third game of the Legend of

## Related links:

[https://triberhub.com/upload/files/2022/06/Gaas41dR7RdGJkJmp6JT\\_08\\_bcdf9eafd9464b6722e09874028b00b2\\_file.pdf](https://triberhub.com/upload/files/2022/06/Gaas41dR7RdGJkJmp6JT_08_bcdf9eafd9464b6722e09874028b00b2_file.pdf) [https://networny](https://networny-social.s3.amazonaws.com/upload/files/2022/06/eyBjtd8SeI3l7h9dxDlr_08_7a27855eb2cf4537e8831baeaf2e722b_file.pdf)[social.s3.amazonaws.com/upload/files/2022/06/eyBjtd8SeI3l7h9dxDlr\\_08\\_7a27855eb2cf4537e8831baeaf2e722b\\_file.pdf](https://networny-social.s3.amazonaws.com/upload/files/2022/06/eyBjtd8SeI3l7h9dxDlr_08_7a27855eb2cf4537e8831baeaf2e722b_file.pdf) <https://silkfromvietnam.com/wedo-2-0-lego-education-crack-with-license-key-win-mac-final-2022/> <http://www.bayislistings.com/sysrestore-winmac-latest/> <https://theangelicconnections.com/mj-news-reader-crack-with-keygen-download-x64-april-2022/> <https://startacting.ru/?p=7782> <https://boardingmed.com/2022/06/08/acoustica-photos-forever-crack-free-download/> [https://talkotive.com/upload/files/2022/06/MKFMN9uR7ScdmAKKZlyp\\_08\\_35ef3f45d7acdb7f6216c268137eafcf\\_file.pdf](https://talkotive.com/upload/files/2022/06/MKFMN9uR7ScdmAKKZlyp_08_35ef3f45d7acdb7f6216c268137eafcf_file.pdf) [https://mxh.vvmteam.com/upload/files/2022/06/UfyTbqxpPKhReOXOqtzs\\_08\\_7a27855eb2cf4537e8831baeaf2e722b\\_file.pdf](https://mxh.vvmteam.com/upload/files/2022/06/UfyTbqxpPKhReOXOqtzs_08_7a27855eb2cf4537e8831baeaf2e722b_file.pdf) <http://rastaan.com/?p=3934> [https://www.you](https://www.you-nation.com/upload/files/2022/06/nw8ejqSi4fUCnCtCCfg2_08_bcdf9eafd9464b6722e09874028b00b2_file.pdf)[nation.com/upload/files/2022/06/nw8ejqSi4fUCnCtCCfg2\\_08\\_bcdf9eafd9464b6722e09874028b00b2\\_file.pdf](https://www.you-nation.com/upload/files/2022/06/nw8ejqSi4fUCnCtCCfg2_08_bcdf9eafd9464b6722e09874028b00b2_file.pdf) [https://startclube.net/upload/files/2022/06/ZowjaMSIVyYBbdNqkVnI\\_08\\_bcdf9eafd9464b6722e09874028b00b2\\_file.pdf](https://startclube.net/upload/files/2022/06/ZowjaMSIVyYBbdNqkVnI_08_bcdf9eafd9464b6722e09874028b00b2_file.pdf) <https://fierce-sierra-46203.herokuapp.com/indwalb.pdf> [https://desifaceup.in/upload/files/2022/06/3btmii4FGj4TGEBnXF2l\\_08\\_35ef3f45d7acdb7f6216c268137eafcf\\_file.pdf](https://desifaceup.in/upload/files/2022/06/3btmii4FGj4TGEBnXF2l_08_35ef3f45d7acdb7f6216c268137eafcf_file.pdf) <https://fraenkische-rezepte.com/handy-uninstaller-activator-mac-win-march-2022/> <https://cefcredit.com/finance-crack-activator/> [https://klealumni.com/upload/files/2022/06/R1Uct25YRlreh9AwRTQa\\_08\\_bcdf9eafd9464b6722e09874028b00b2\\_file.pdf](https://klealumni.com/upload/files/2022/06/R1Uct25YRlreh9AwRTQa_08_bcdf9eafd9464b6722e09874028b00b2_file.pdf) [https://blaquecat.com/community/upload/files/2022/06/DHgNtCWlZ1tIjWkqlqjU\\_08\\_35ef3f45d7acdb7f6216c268137eafcf\\_fi](https://blaquecat.com/community/upload/files/2022/06/DHgNtCWlZ1tIjWkqlqjU_08_35ef3f45d7acdb7f6216c268137eafcf_file.pdf) [le.pdf](https://blaquecat.com/community/upload/files/2022/06/DHgNtCWlZ1tIjWkqlqjU_08_35ef3f45d7acdb7f6216c268137eafcf_file.pdf) <http://buymecoffee.co/?p=6934> <https://evening-ravine-75124.herokuapp.com/Mozekty.pdf>